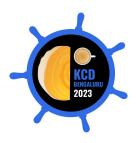

# **Kubebuilder Intro & Deep Dive**

**Oshi Gupta**DevOps Engineer and Technical Writer
CloudYuga Technologies

## **Oshi Gupta**

- DevOps Engineer & Technical Writer at CloudYuga Technologies
- CKA Certified
- LFX Mentee Spring'22 at CNCF Kyverno
- Badminton Player

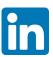

Oshi Gupta

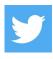

<u>oshi1136</u>

# **Todays's Agenda**

- Prerequisites
  - Kubernetes Operator
  - Custom Resource Definitions
  - Controller and Reconciliation Loop
- Write Your Own Operators from scratch?
- What is Kubebuilder?
- How Kubebuilder Works?
- Demo with Kubebuilder and its Project Structure

## **Kubernetes Operator and Custom Resources**

- An application-specific controller
- A custom controller uses custom resources (CR)
- Custom resources are extension of Kubernetes API
- New objects (CR) through Custom Resource Definitions (CRDs)
- Interacts with Kubernetes API to manage Objects

Kubernetes Operator = Custom Resource + Controller Logic

# **Working of Kubernetes Operator**

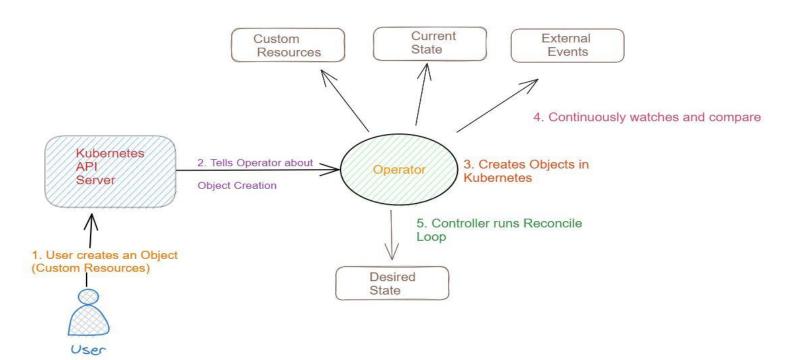

# Why and When to Use Kubernetes Operator?

- Extends the functionality of Kubernetes API
- Automate management of complex applications
- Helps in backup,recover from failures, upgrade application automatically
- Controller watches Custom Resource and takes actions
- Desired State = Current State

# **Stateless Applications**

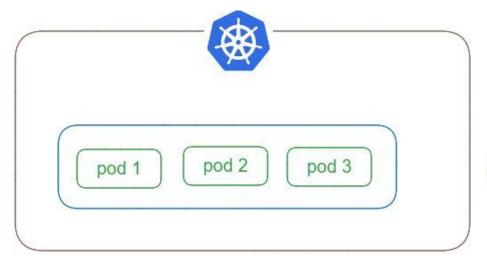

Desired = Current

updates, rollbacks, scaling

# **Statelful Applications**

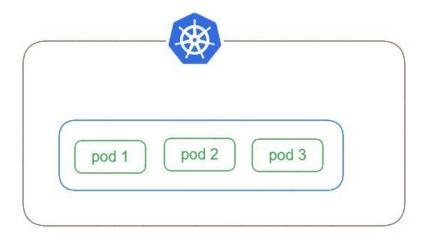

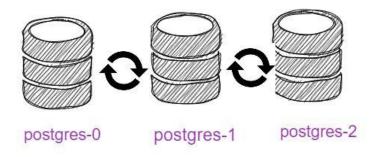

## **Kubernetes Objects Fields**

#### **Kubernetes Objects**

- TypeMeta
  - API Version
  - Kind
- ObjectMeta
  - Metadata fields
- Spec
  - Desired State
- Status
  - Current/Observed State

#### **Kubernetes API Groups**

- Core
- Named

### **How to Write Own Operators From Scratch?**

Kubernetes Operator = Custom Resource + Controller Logic

| CRDs                              | Controller                                            | Admission<br>Webhook                                    | Other Things                                                               |
|-----------------------------------|-------------------------------------------------------|---------------------------------------------------------|----------------------------------------------------------------------------|
| Implement API - API Type - Scheme | Code Generation - ClientSet - Informers               | Manage TLS<br>certificates<br>Webhook<br>Implementation | Write Manifests Run Controller Run Webhook Build and Publish Images Deploy |
|                                   | Controller Implemetation - Reconciler - Event Handler |                                                         |                                                                            |

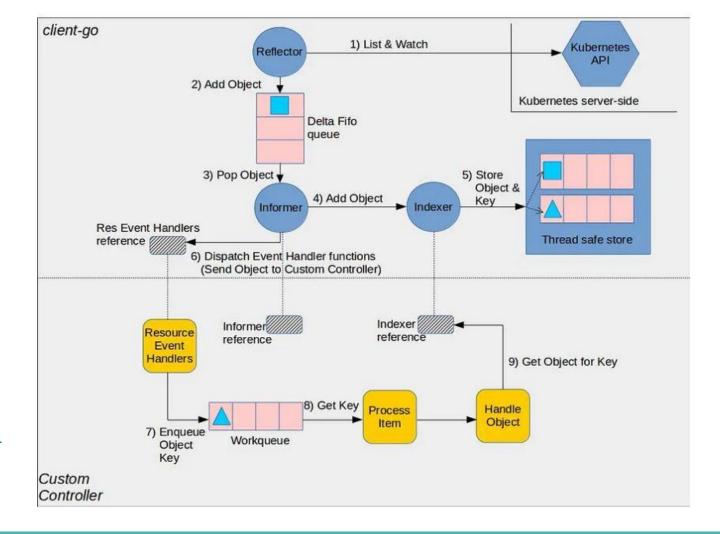

Image ref: <a href="https://bit.ly/k8s-sample-ctlr">https://bit.ly/k8s-sample-ctlr</a>

# **Tools to Write Operators**

- Operator Framework
- Kubebuilder
- Metacontroller
- KubeOps , so on ...

#### Kubebuilder

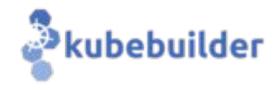

- Kubernetes-sigs ,open-source project written in Golang
- SDK to write Operators and controllers
- Build on top of controller-runtime and controller-tools libraries
- It scaffolds the project and API definitions
- Simplify DIY 'from scratch' experience

#### **Kubebuilder - Framework and SDK**

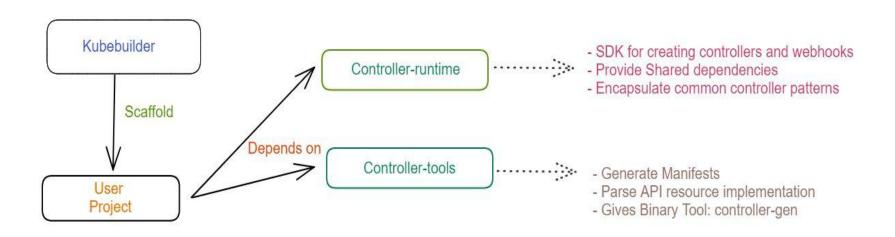

#### **Controller-Runtime**

- Set of GO Libraries for building controllers
- Part of k8s-sig-api-machinery
- Used by Kubebuilder and Operator SDK
- Package pkg provides libraries for creating controllers such as:
  - Client
  - Cache
  - Manager and so on ...

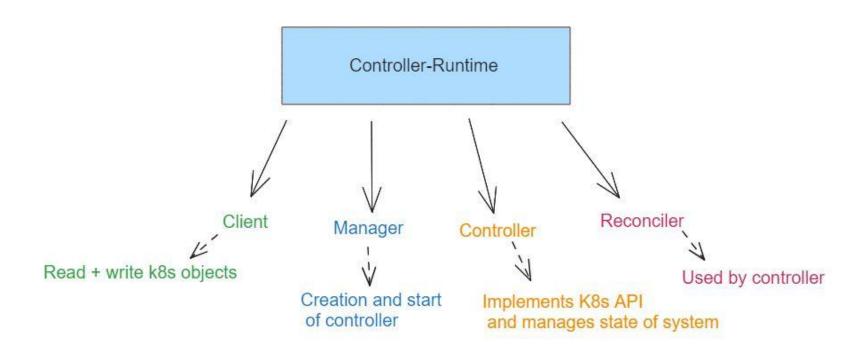

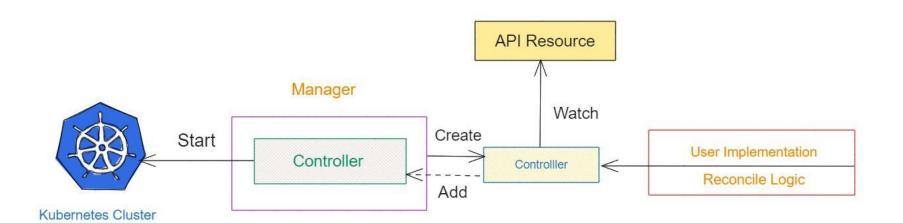

#### **Controller-Tools**

- Building controllers
- Compile Go types
- Create CustomResourceDefinitons , install it in cluster
- Avoid Writing Open API Spec for CRDs

#### From Scratch vs Kubebuilder

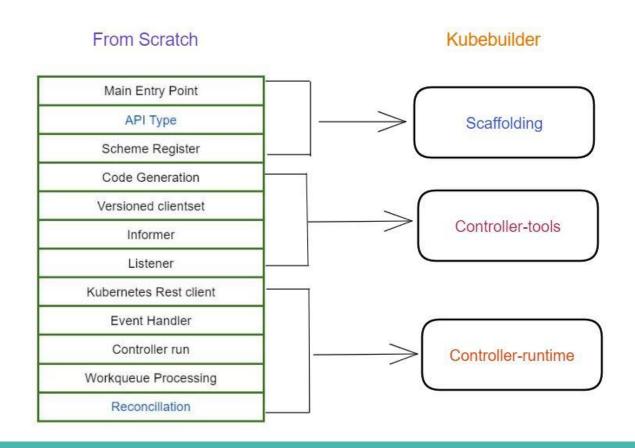

#### **Demo Agenda**

- Scaffold a project with Kubebuilder
- Understand the Project Structure
- Create a Custom Resource
- Create an operator with custom controller logic
- Apply it in Kubernetes cluster
- Test the Custom Resource

Hands-on lab on Kubebuilder: <a href="https://cloudyuga.guru/hands">https://cloudyuga.guru/hands</a> on lab/kubebuilder-intro

#### **Real Use-Cases**

- Kubeflow : mpi-operator
  - Kubeflow : ML toolkit for kubernetes
  - mpi-operator: training job on single or multiple CPUs/GPUs, PR #452
- Kubevela : Application Delivery Platform , <u>code-contribution</u>

#### References

- CNCF Operator Whitepaper
- https://bit.ly/k8s-custom-ctrl
- <u>Kubebuilder docs</u>
- https://bit.ly/kubecon-kubebuilder
- Controller-runtime

# Thank you

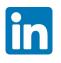

Oshi Gupta

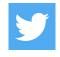

oshi1136